## **2.3.8:ZPKG 如何使用**

## **2.3.8.1 zpkg 是什么?**

zpkg 为pkg 文件的二次封装, 在pkg 文件的基础上, 封装更多的信息为独立的一个文件, 通过此文件, 开发者可以直接将zpkg文件通过邮件或者其他途径,发送给最终用户,或者是烧录厂家,除打包此文件的开 发者之外,其他成员将无法看到此文件的任何数据,在一定程度上可以满足特殊的需求。

zpkg 虽然在某些特殊的使用场景下有一定的用途,但是仍然存在某些局限,需要特别的注意,具体汇总 如下

:::caution

- 因文件可被重复加载:意味着pkg文件本身的次数限制将会失效,如需控制烧写次数,则需要用 **icwkey**的设备来控制权限。
- 因密码和数据被整体打包: 意味着存在一定被攻击的风险,PowerWriter 将尽可能的防止zpkg 文 件被攻击,而导致泄露,除了某些特殊的场景必须使用zpkg 格式之外,大部分通用的场景,仍然 推介使用pkg 文件对进行安全和权限管控。
- **请严格知晓以上缺陷,如不清楚,请不要使用此功能。**

:::

## **2.3.8.2 如何保存为zpkg?**

保存zpkg 文件的方法和 保存pkg 文件的方法一致, 动画演示如下:

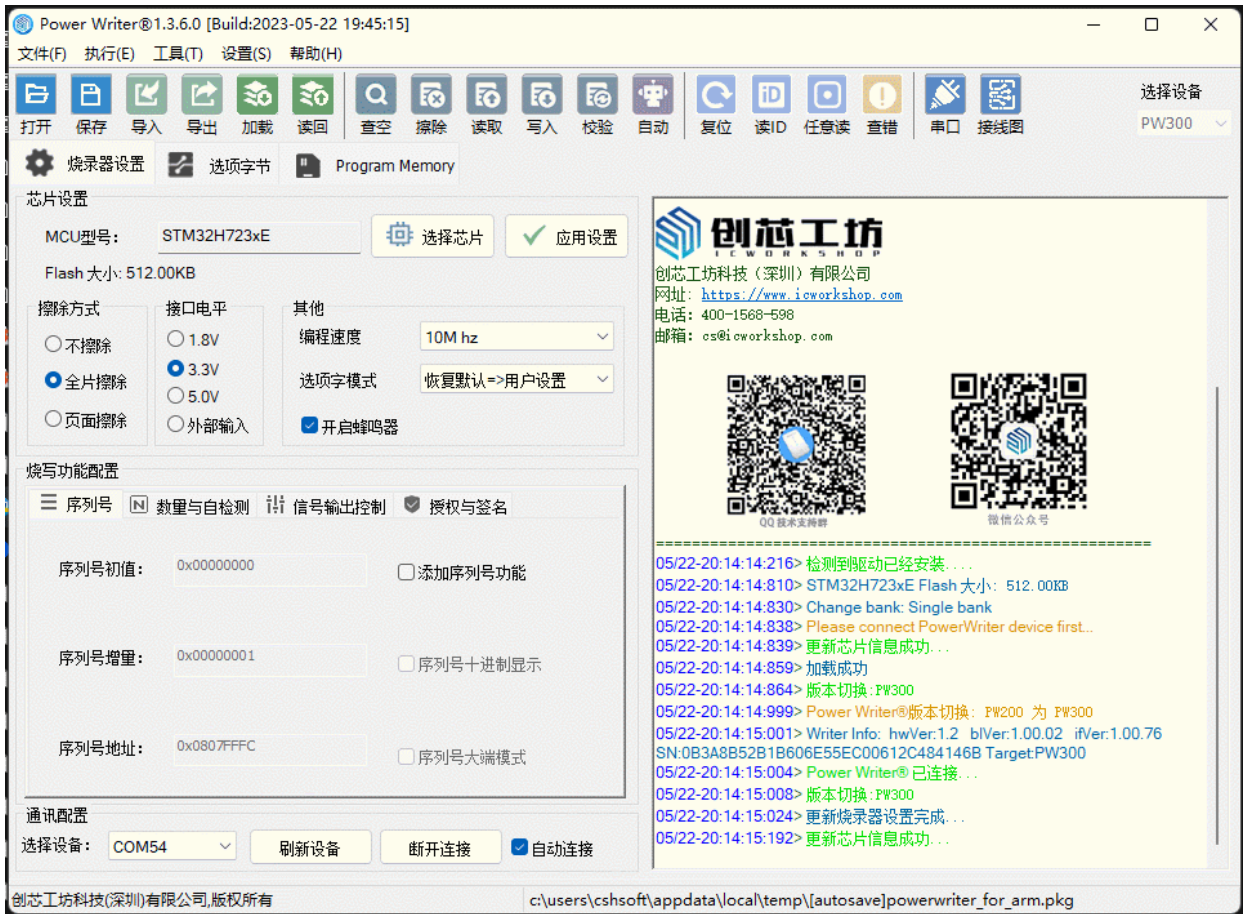

Copyright ©2017-2020 All Rights Reserved. 创芯工坊科技(深圳)有限公司

## **2.3.8.3 如何加载zpkg到Writer?**

加载zpkg 文件到烧录器的流程和加载pkg 到烧录器的流程, 动画演示如下:

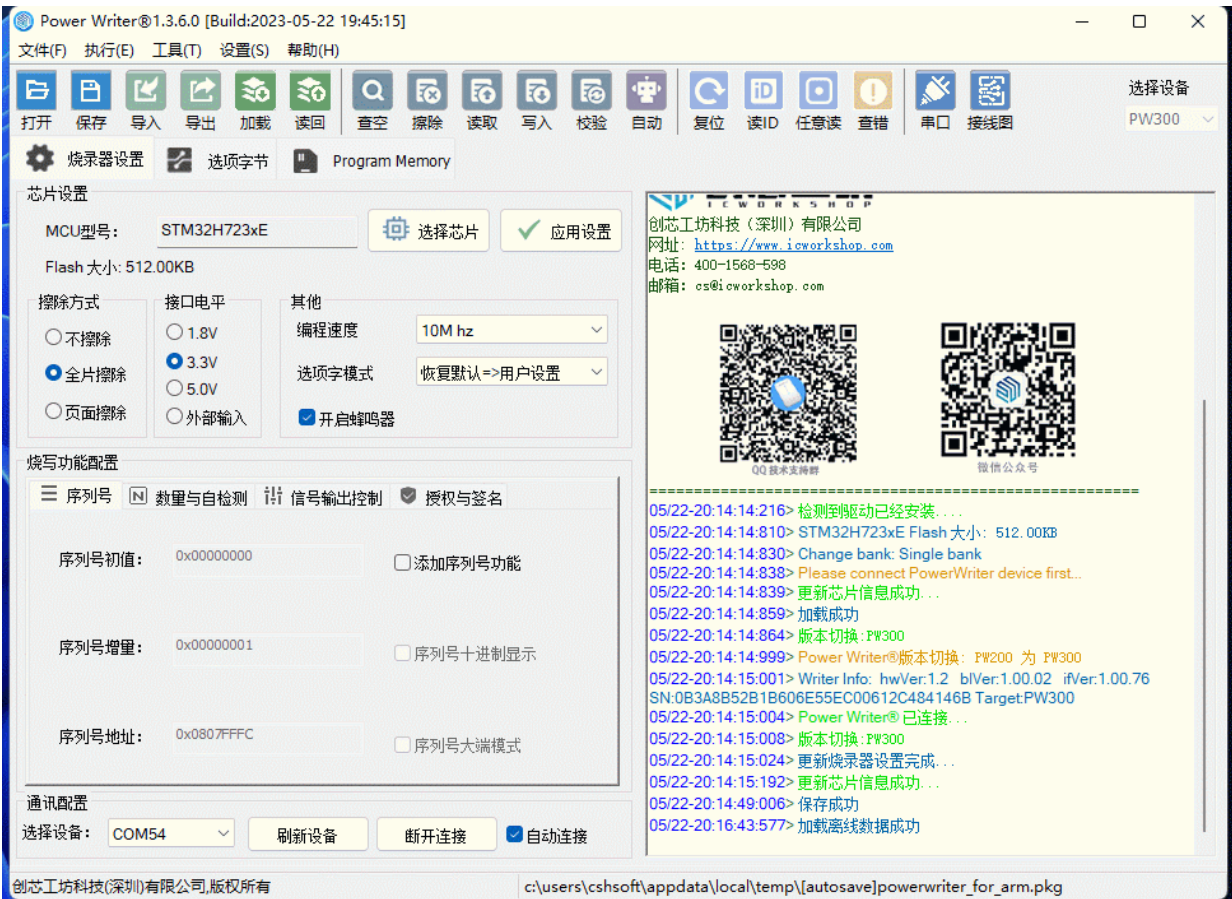

:::tip 提示

**[下载本页](file:///E:/MainProjects/2022/powerwriter-doc/docs/faq/powerwriter/high/008.zpkg.pdf)PDF文件**

:::